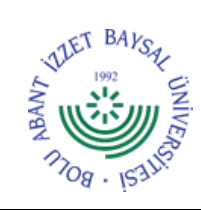

## **T.C. BOLU ABANT İZZET BAYSAL ÜNİVERSİTESİ Strateji Geliştirme Daire Başkanlığı**

**YIL SONU İŞLEMLERİ İŞ AKIŞ SÜRECİ**

**Dok. No:** İA/010/48 **İlk Yayın Tar.:** 21.10.2022 **Rev. No/Tar.:** 00/...

## **Sayfa 1 / 1**

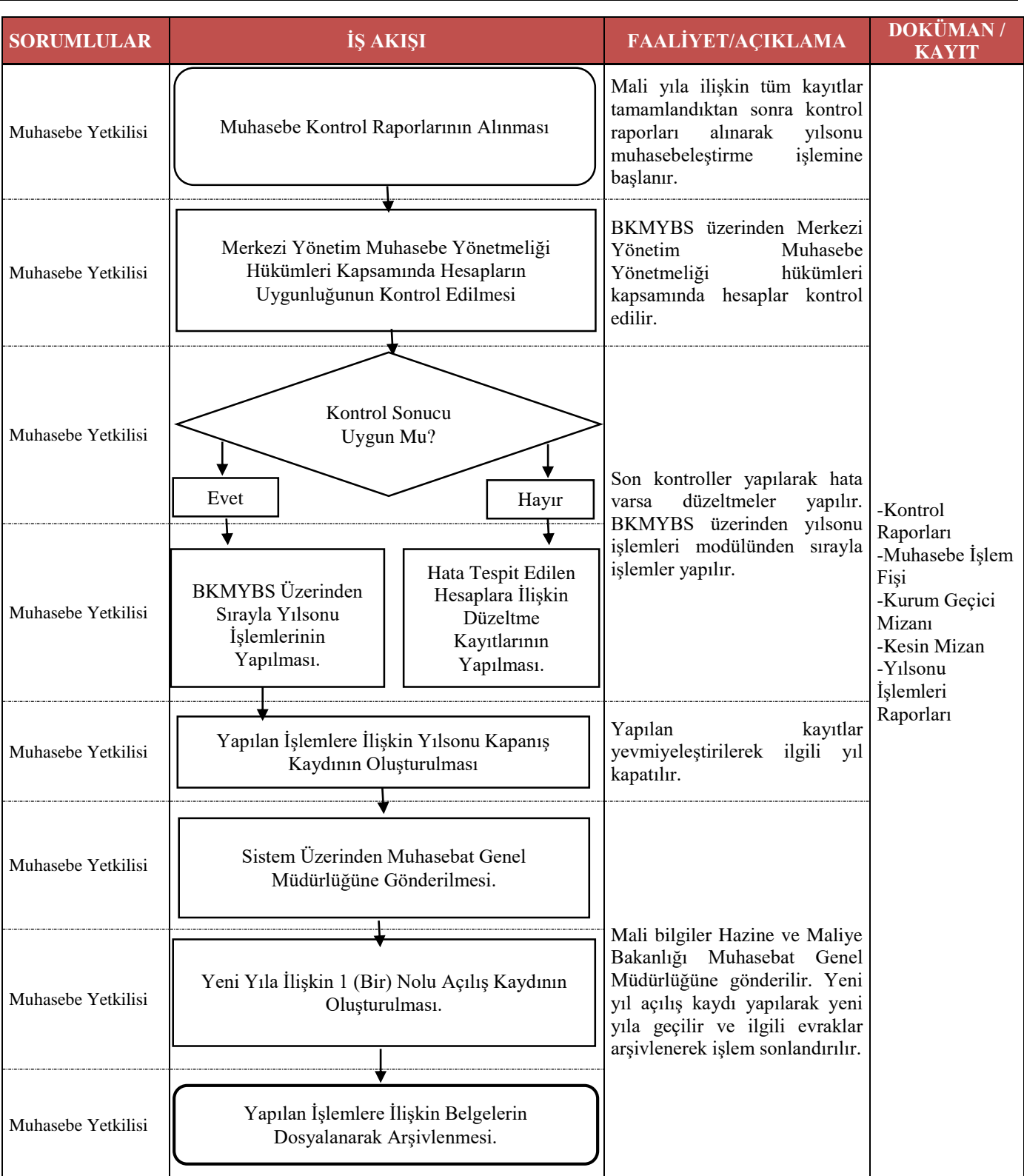

## **HAZIRLAYAN KONTROL EDEN ONAYLAYAN** Tevhide Çalışkan Raporlama ve İç Kontrol Şube Müdürü Mustafa Güç Bu belgaraüs prüsiktronik Daire Başkalanmistir. Mustafa Güç Strateji Geliştirme Daire Başkanı Belge Dogrulama Kodu: 9A4FCC7 Belge Takip Adresi: https://ubys.ibu.edu.tr/ERMS/Record/ConfirmationPage/Index